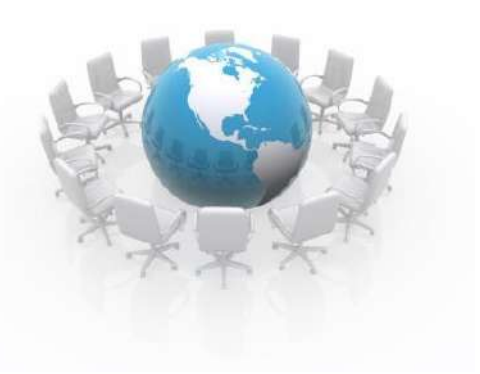

Організація змішаного навчання у Вербуватівській гімназії Юр'ївської селищної ради в умовах дії воєнного стану

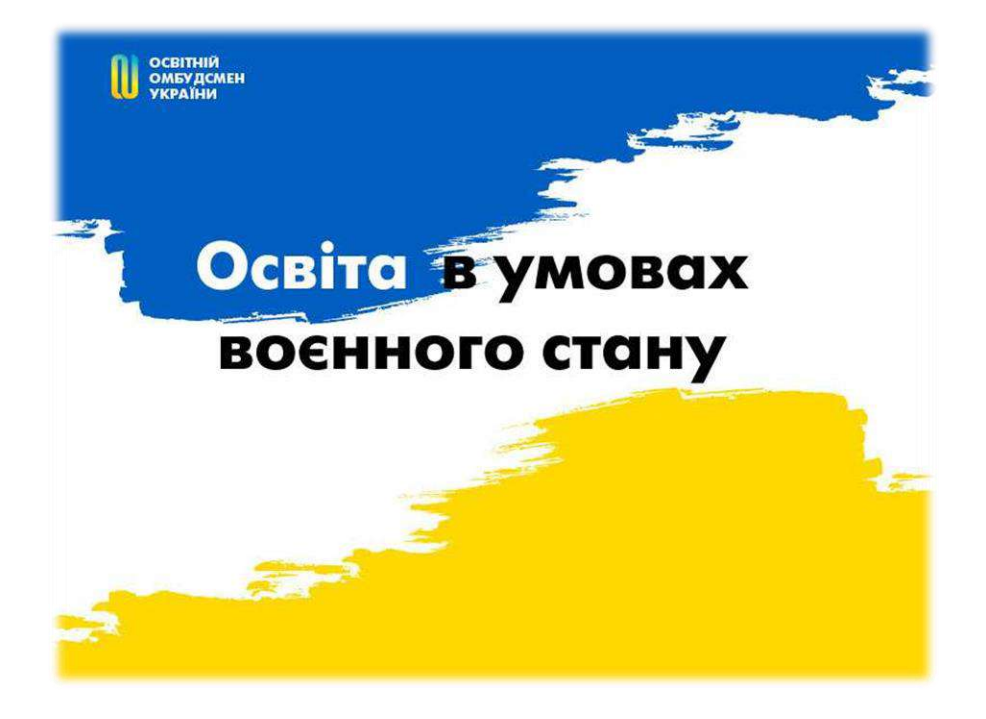

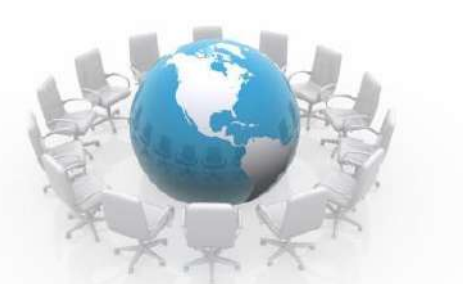

#### **Нормативна база**

**Положення про організацію освітнього процесу з використанням технологій дистанційного навчання**

**Лист МОН України від 29.03.2022 №1/3725-22 «Про організацію освітнього процесу в початковій школі в умовах воєнного стану»**

**Тимчасовий порядок організації освітнього процесу у СПШ №30 «Унікум» СМР**

#### **Особливості організації освітнього процесу у Вербуватівській гімназії у 2023-2024 навчальному році**

#### **Змішане навчання**

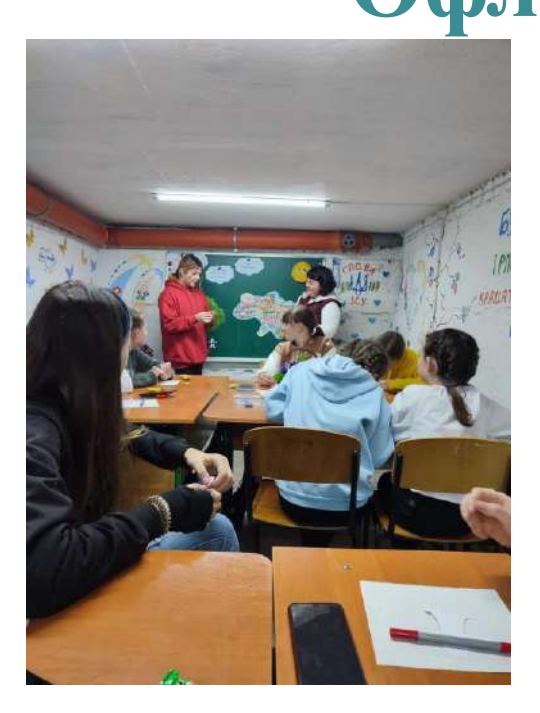

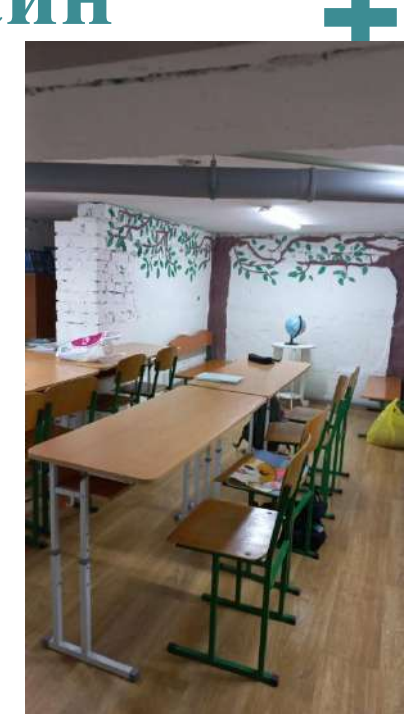

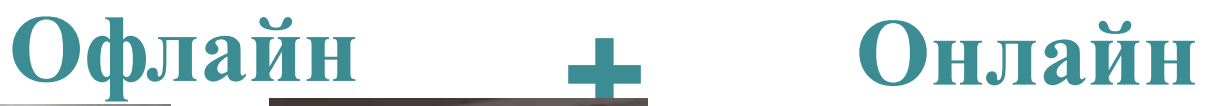

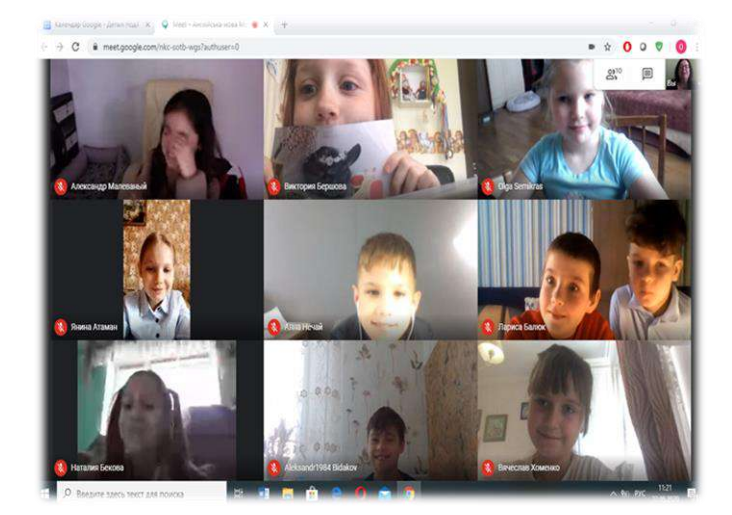

**Індивідуальні консультації**

# **Матеріальне забезпечення**

- **9 комплектів мультимедійного обладнання** за рахунок субвенції з державного бюджету та спонсорської допомоги
- **9 ноутбуки**  за рахунок субвенції з державного бюджету та за сприяння фундації Олени Зеленської, спонсорської допомоги
- **1 хромбук -** у рамках благодійної допомоги від Дитячого фонду ООН ЮНІСЕФ
- **3 планшети** для дітей- у рамках благодійної допомоги від Дитячого фонду ООН ЮНІСЕФ

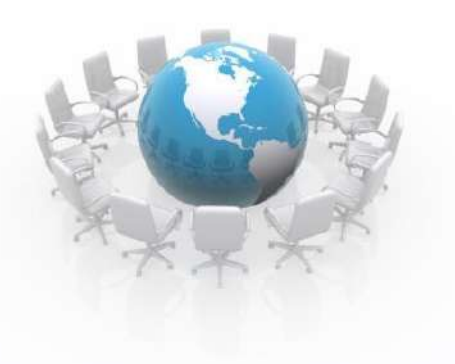

### **Дистанційне навчання**

**Єдина платформа нові знання**

**Навчання офлайн за звичним розкладом в укритті**

**Окремий режим занять для дистанційного навчання**

**Налагоджено засоби комунікації (батьківські та учнівські групи в меседжерах)** 

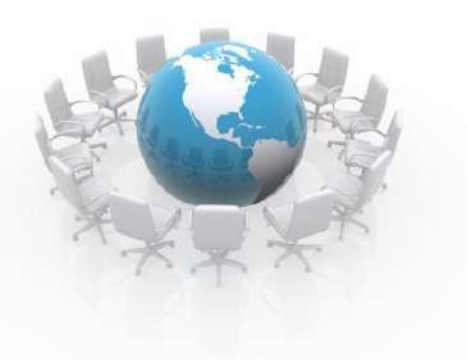

### **Виклики!**

**Різне місцеперебування учасників освітнього процесу**

**Організовано педагогічний супровід для здобувачів освіти, які перебувають за кордоном**

**Змішане навчання у дні очного навчання**

**Доступ до стійкого інтернету, наявність електропостачання**

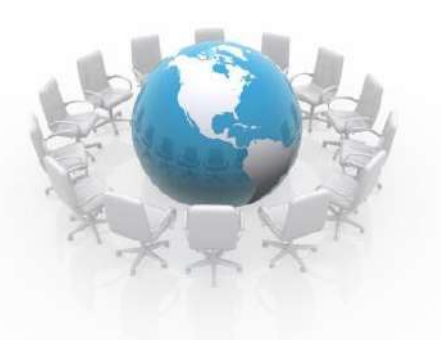

### **Виклики для педагога!**

**Навчитися вільно користуватися сучасними освітніми електронними ресурсами**

**Організувати роботу та мотивувати дітей до навчання**

**Налагодити зворотній зв'язок, відслідковувати результати навчання**

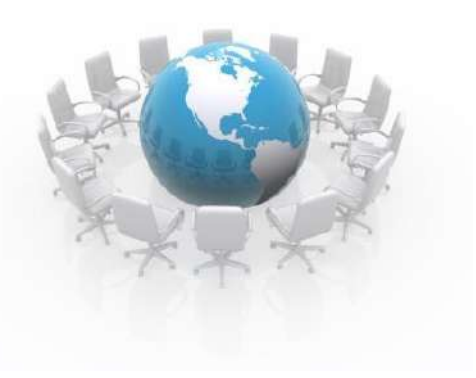

### **Можливості:**

**Адаптація режиму проведення занять**

**Запис онлайн уроків**

**Організація зворотнього зв'язку**

**Матеріали в каналах для асинхронного опрацювання**

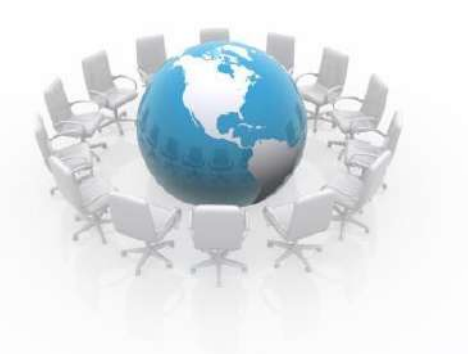

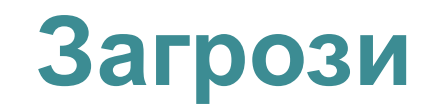

**Зміна місця перебування учасників освітнього процесу**

**Відсутність інтернету, світла, комп'ютерного пристрою та ін.** 

**Переривання онлайн, офлайн занять сигналом «Повітряна тривога»** 

**Складнощі у контролі за відвідуванням навчальних занять**

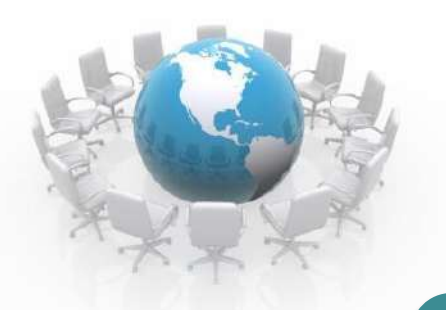

### **Аналіз місця перебування здобувачів освіти**

**в с.Вербуватівка -95%**

#### **В межах України – 0 %**

#### **За межами України – 5 %**

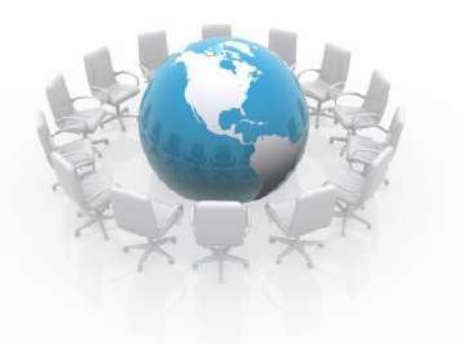

### **Аналіз вибору форми навчання**

#### **Змішана – 64%**

#### **Дистанційна - 10%**

### **Педагогічний супровід - 26%**

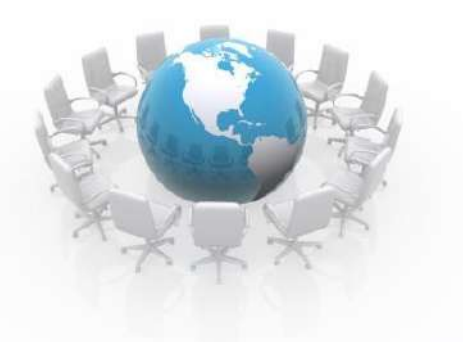

### **Аналіз місця перебування педагогів**

#### **в с. Вербуватівка - 95%**

#### **В межах України -0%**

#### **За межами України - 5%**

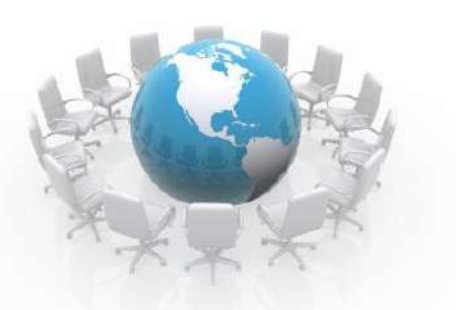

### **Дистанційне навчання**

Сукупність технологій для надання учням навчального матеріалу

Інтерактивна взаємодія здобувачів освіти і вчителів у процесі навчання

Надання здобувачам освіти можливості самостійної роботи з навчальними матеріалами

#### *Різновиди дистанційного навчання*

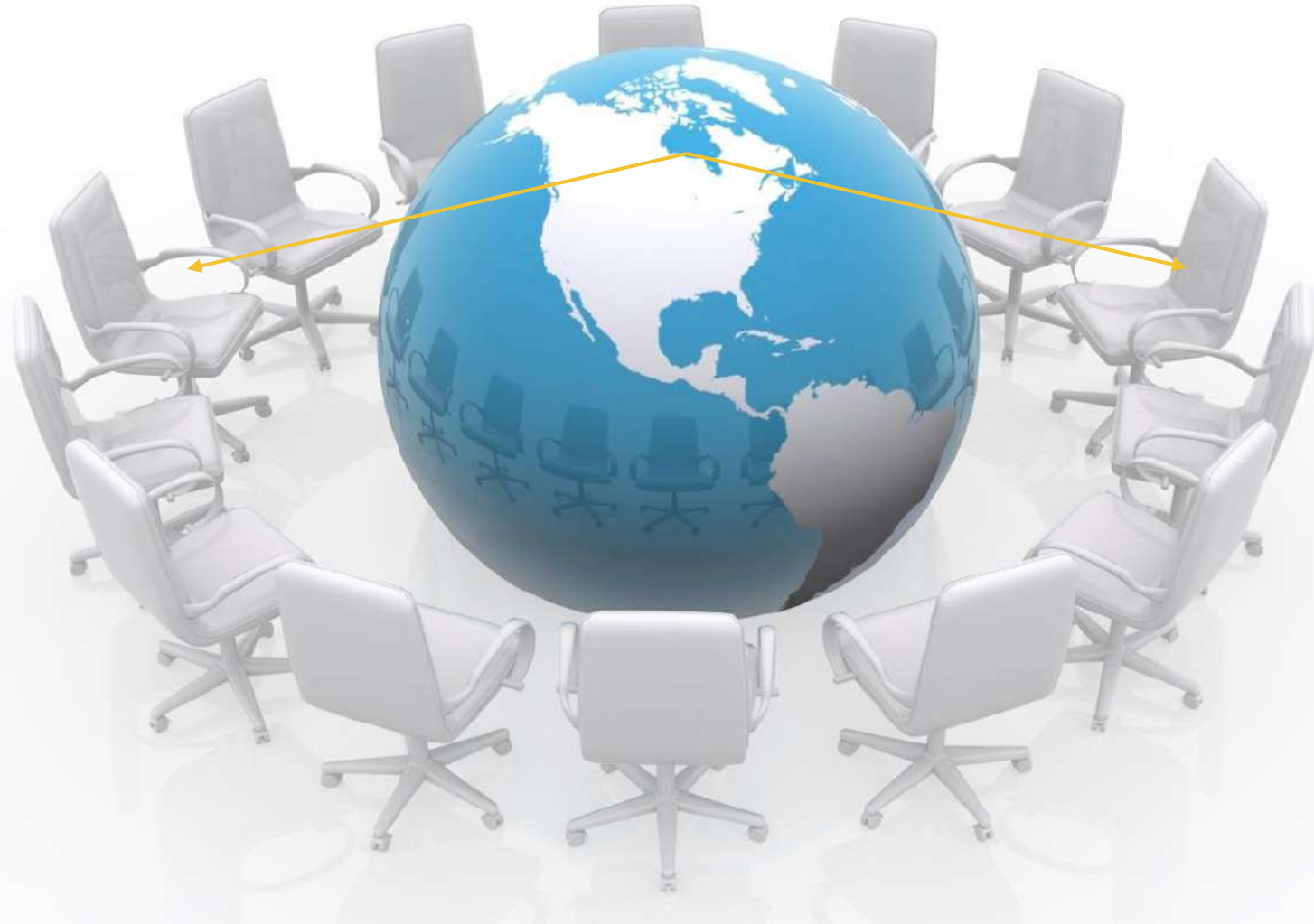

**Синхронне Асинхронне** 

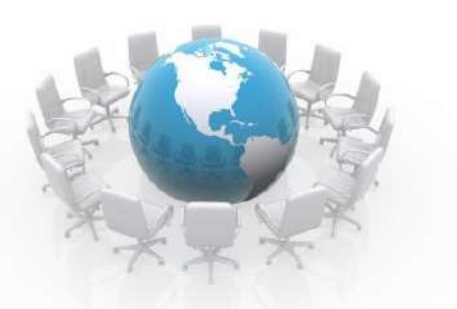

### **Основні форми онлайн-комунікації**

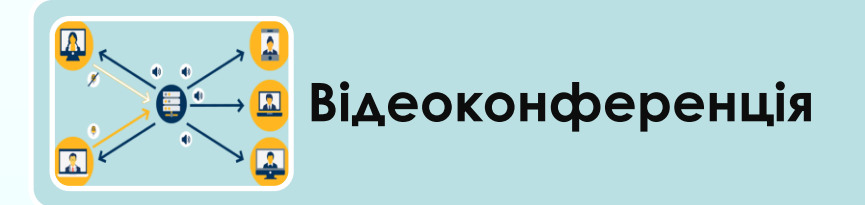

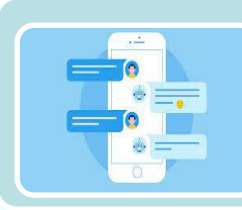

**Соціальні мережі, мобільні застосунки на кшталт Viber, WhatsApp**

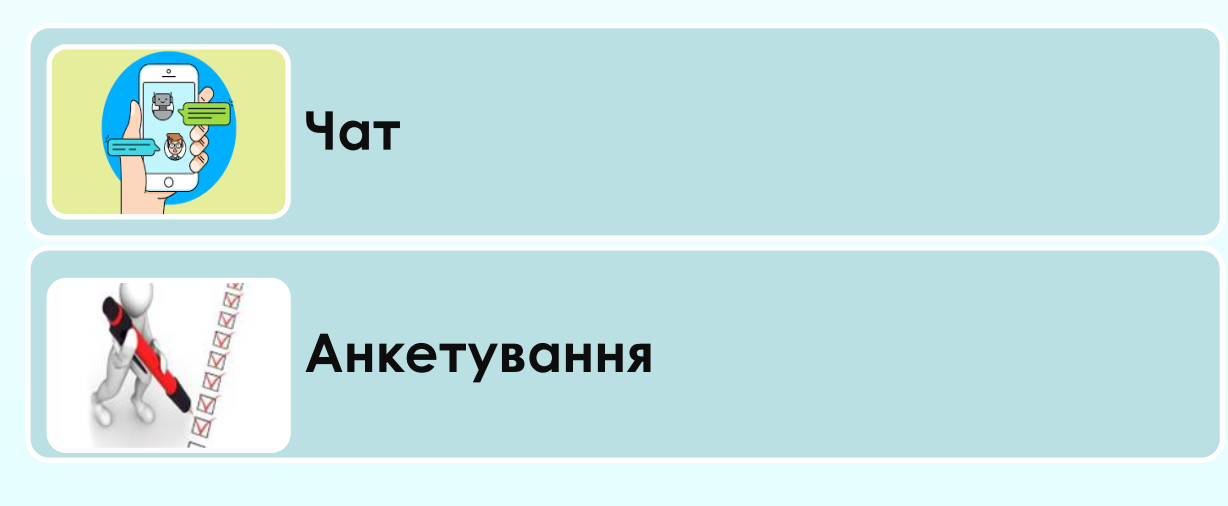

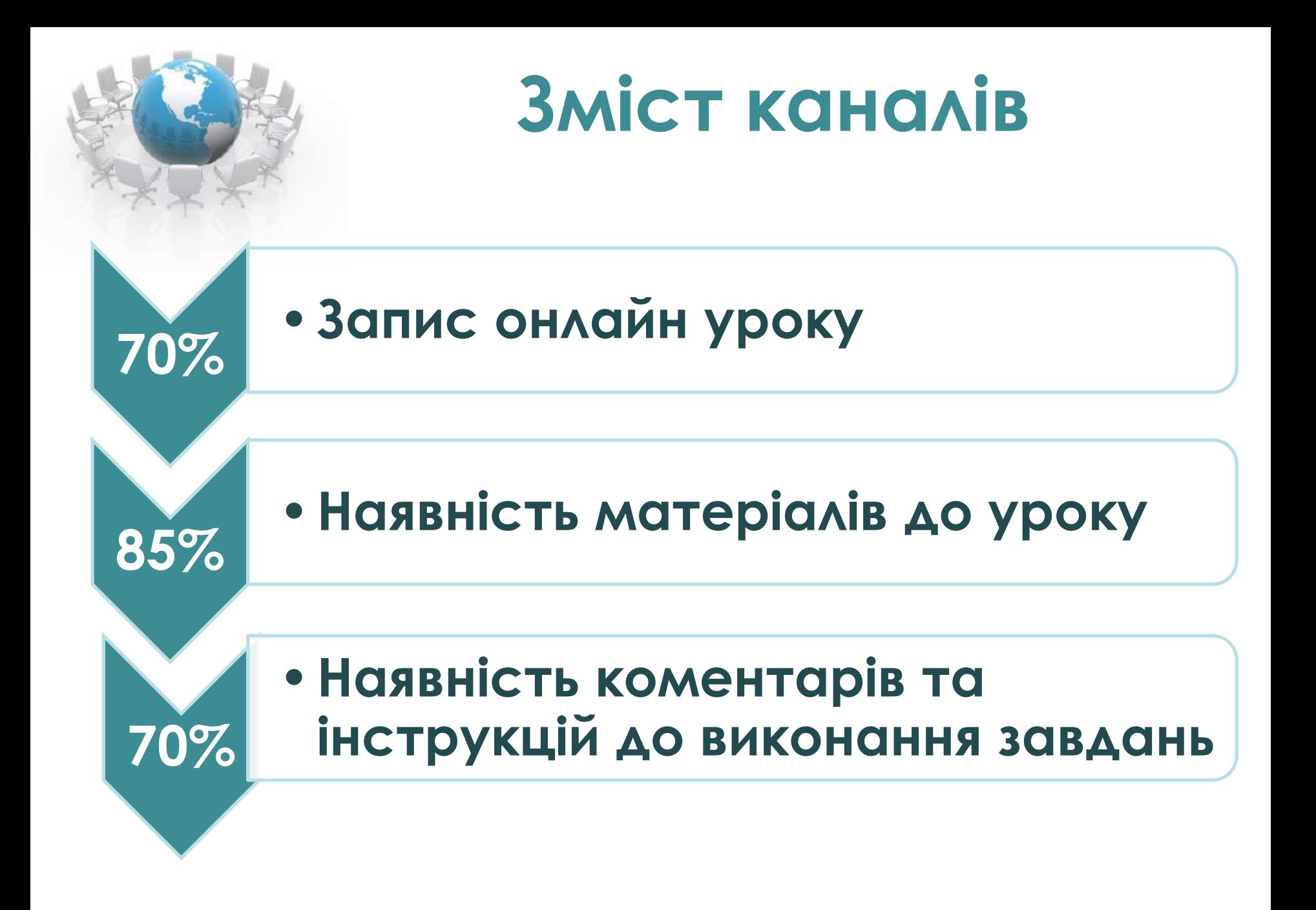

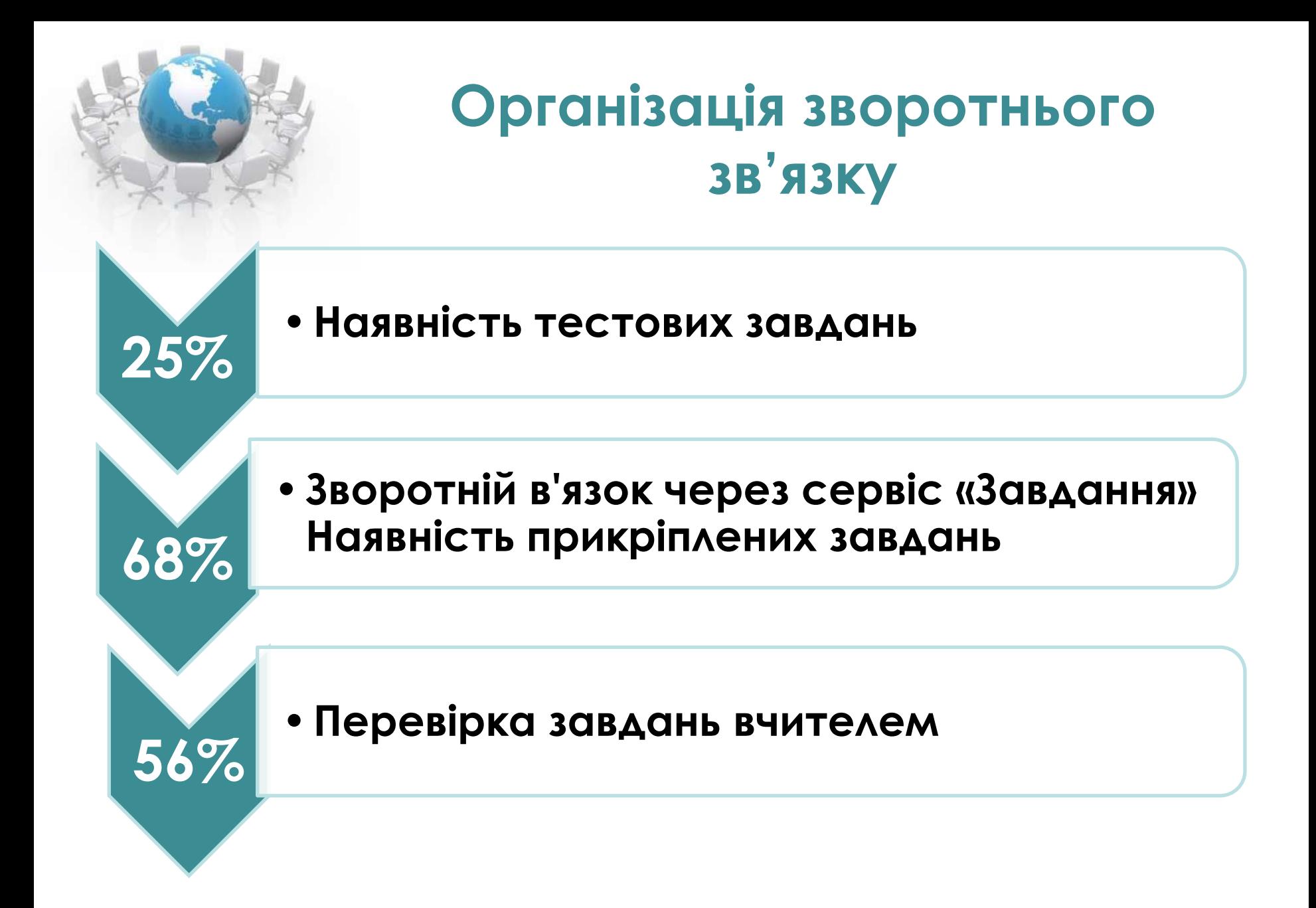

### **Інструментарій дистанційного навчання**

#### **Тести**

- Google-форми
- Платформи "На Урок" та "Всеосвіта"
- [https://www](https://www/). classtime.com/uk/

#### **Практичні вправи**

- Платформа LearningApss
- вправи на основі флеш-карток надають сайти https://www.studystack.com/ та https://quizlet.com/

#### **Сервіси миттєвих опитувань**

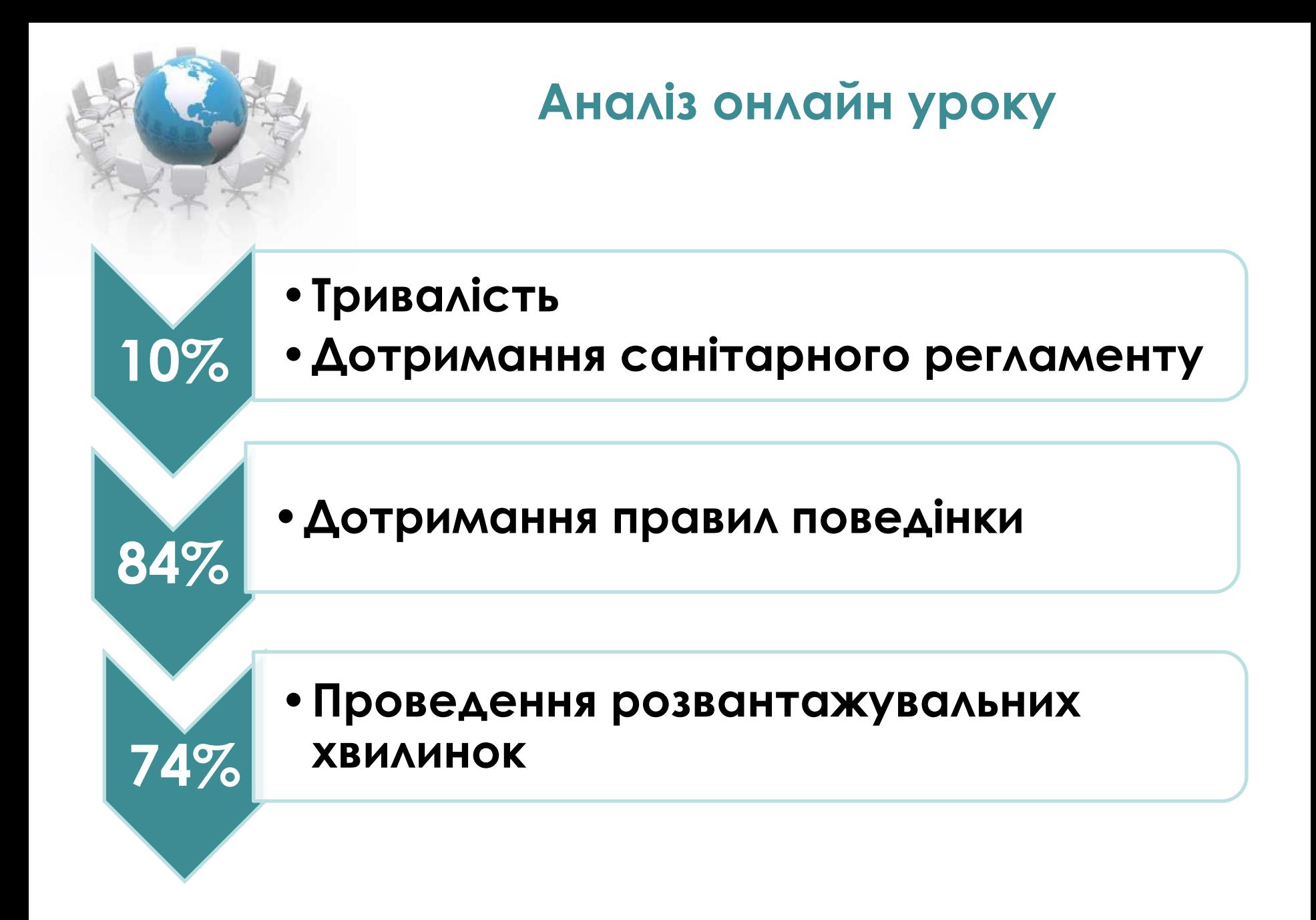

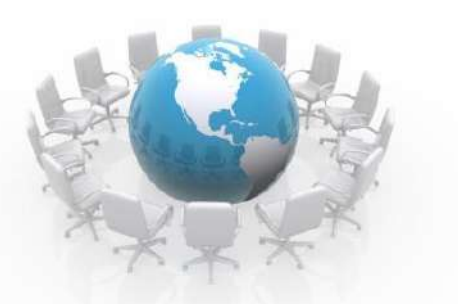

#### **Вимоги Санітарного регламенту**

**1. Дотримуватися при організації дистанційного навчання у синхронному форматі вимог щодо тривалості навчальних занять для учнів, а саме:**

**• 1-2 класів - 2 навчальних занять по 30 хвилин або 3 - по 20 хвилин;**

**• 3-4 класів - 2 навчальних занять по 45 хвилин або 3 - по 30 хвилин, або 4 - по 20 хвилин;**

**• 5-6 класів - 2 навчальних занять по 45 хвилин або 3 - по 35 хвилин, або 4 - по 25 хвилин.**

**• 7-9 класів - 2 навчальних занять по 45 хвилин або 3 - по 40 хвилин, або 4 - по 30 хвилин, або 5 - по 25 хвилин.**

**2. Дотримуватися при організації очного навчання вимог щодо дотримання навчальних занять для учнів, а саме:**

**1- класів -заняття по 35 хвилин**

**2-4 класів – заняття по 40 хвилин**

**5-9 класів - заняття по 45 хвилин**

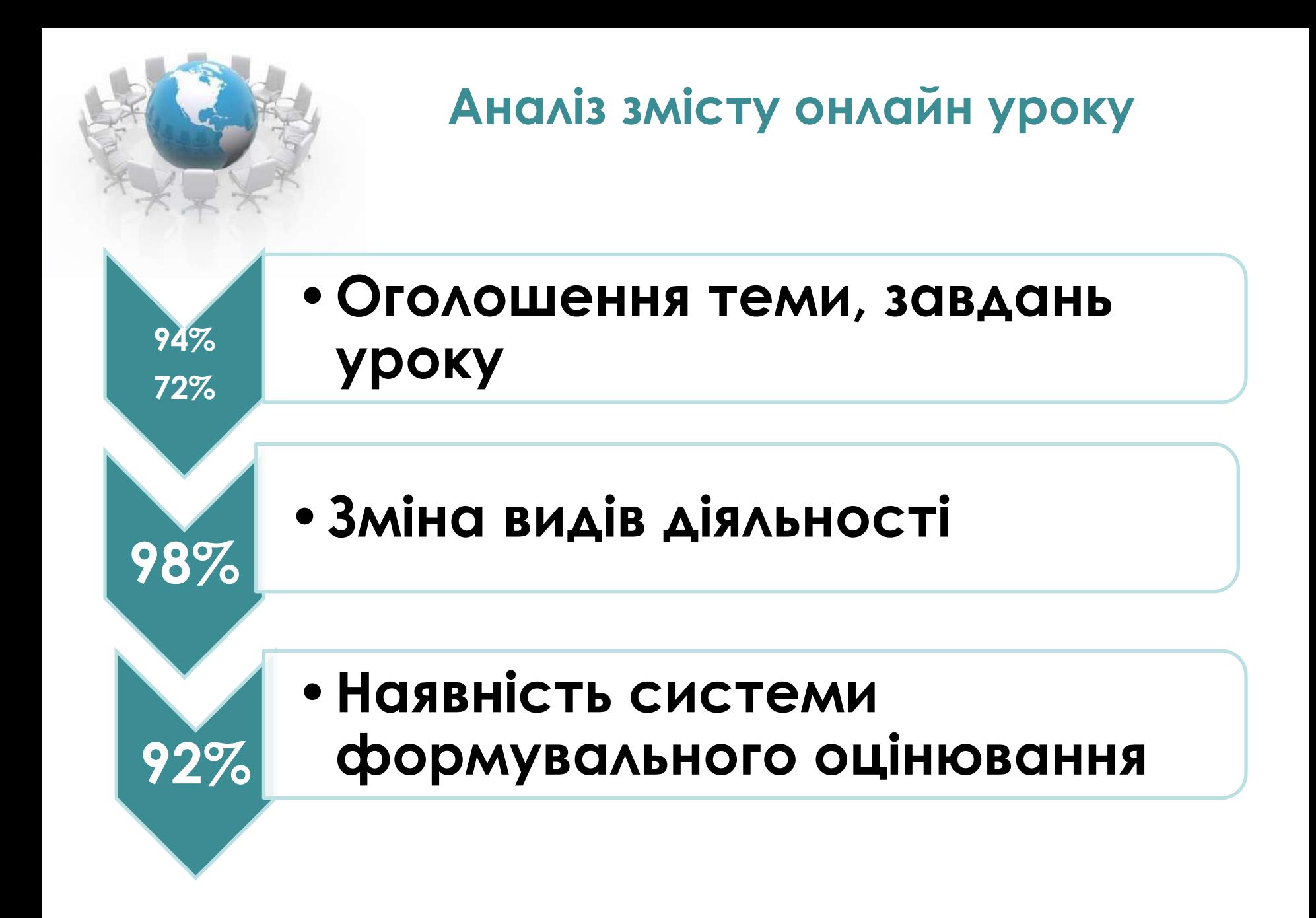

#### **Інструменти формувального оцінювання**

Оцінювальні судження вчителя

Реакції Teams, чат

**Me** Самооцінка, взаємооцінка

**T** Оцінювальні судження з кольоровим позначенням **elegram**

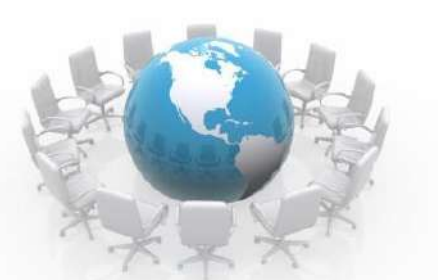

#### **Використання цифрових інструментів**

StarBoard, дошка Верверд (вправи), Wordwall, дошка Padlet

Prezi, Power Point

**Me** YouTube, відео, аудіо записи **ssenger**

LearningApps, Spellingtraining (вимова слів)

**T** Цифрові інструменти GLE

Скрайбінг, QR-коди

Сайт «Розвиток дитини» Сайт « Електронний помічник вчителя»

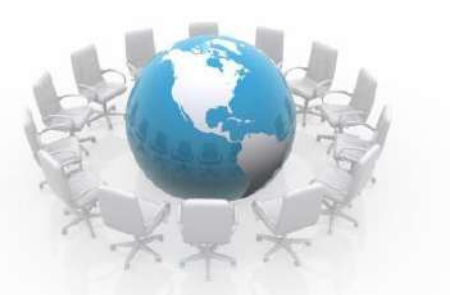

**Вправи на розвиток критичного мислення**

Вправа «Передбачення» Вправа ЗХД («Знаю. Хочу знати. Дізнався» ), Вправа KWL (Know, Want to know, Learned) Фішбоун Ментальна карта Асоціація «Товсті» та «Тонкі» питання

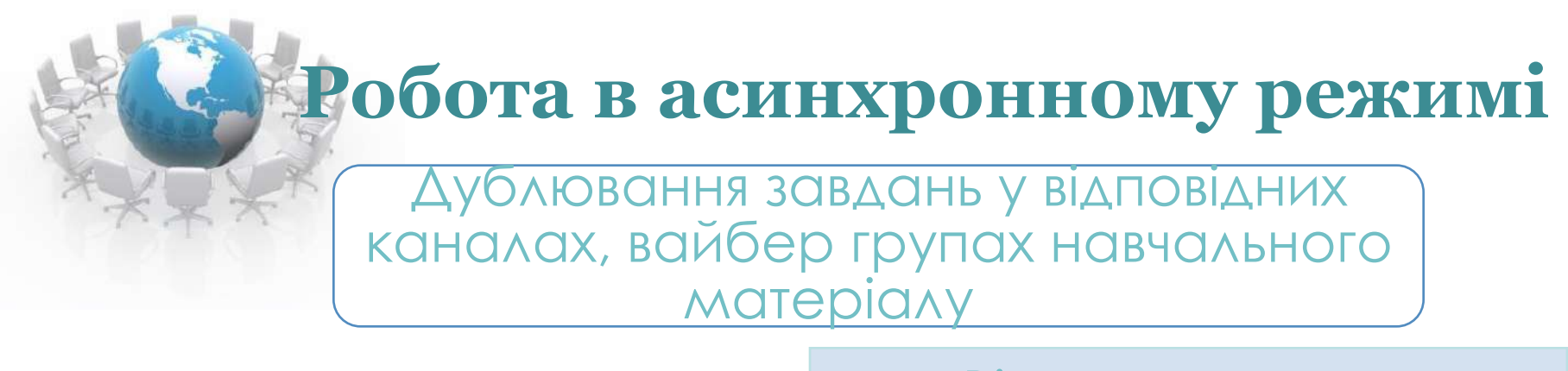

Відео пояснення

Консультації телефоном для учнів, які не мають доступу до стійкого інтернет зв'язку

Посилання на уроки у **Всеукраїнській школі онлайн**

> **T** Посилання на навчальні тренажери, тести

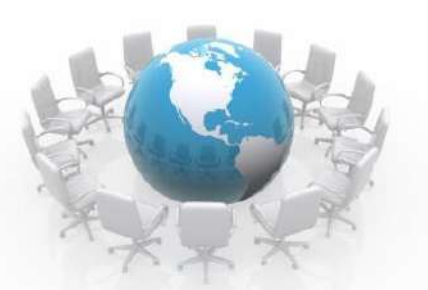

#### Робота в асинхронному режимі

Посилання на пізнавальні мультфільми виробництва телеканалу ПЛЮСПЛЮС про:

- цікаві факти, досягнення, відкриття та природні ресурси України (серія «Це – наше, і це – твоє»)
- цікаві факти про сьогодення нашої країни (серія «Дивомандри»)
- мовознавчі цікавинки (серія «Говоримо українською»)
- для спостережливих і допитливих (серії «ЕКО ПЛЮСПЛЮС»)

«Світ чекає на відкриття»

«Корисні підказки»:

«Добро завжди перемагає»

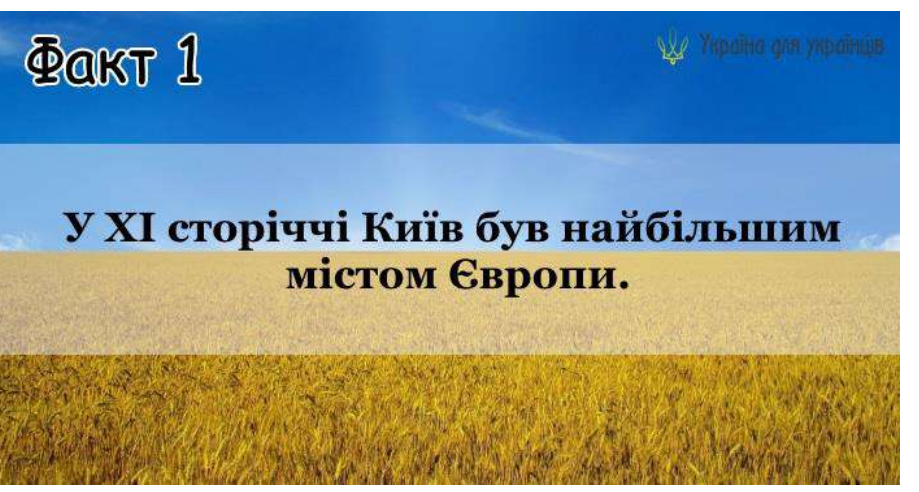

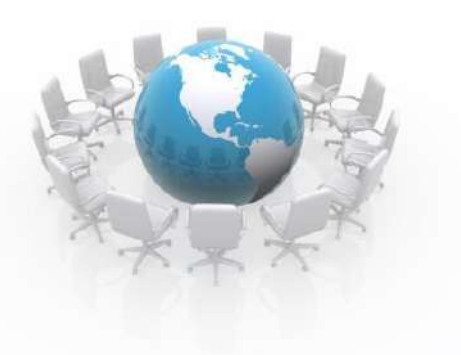

#### **Комунікація – невід'ємний складник дистанційного формату навчання в умовах воєнного стану**

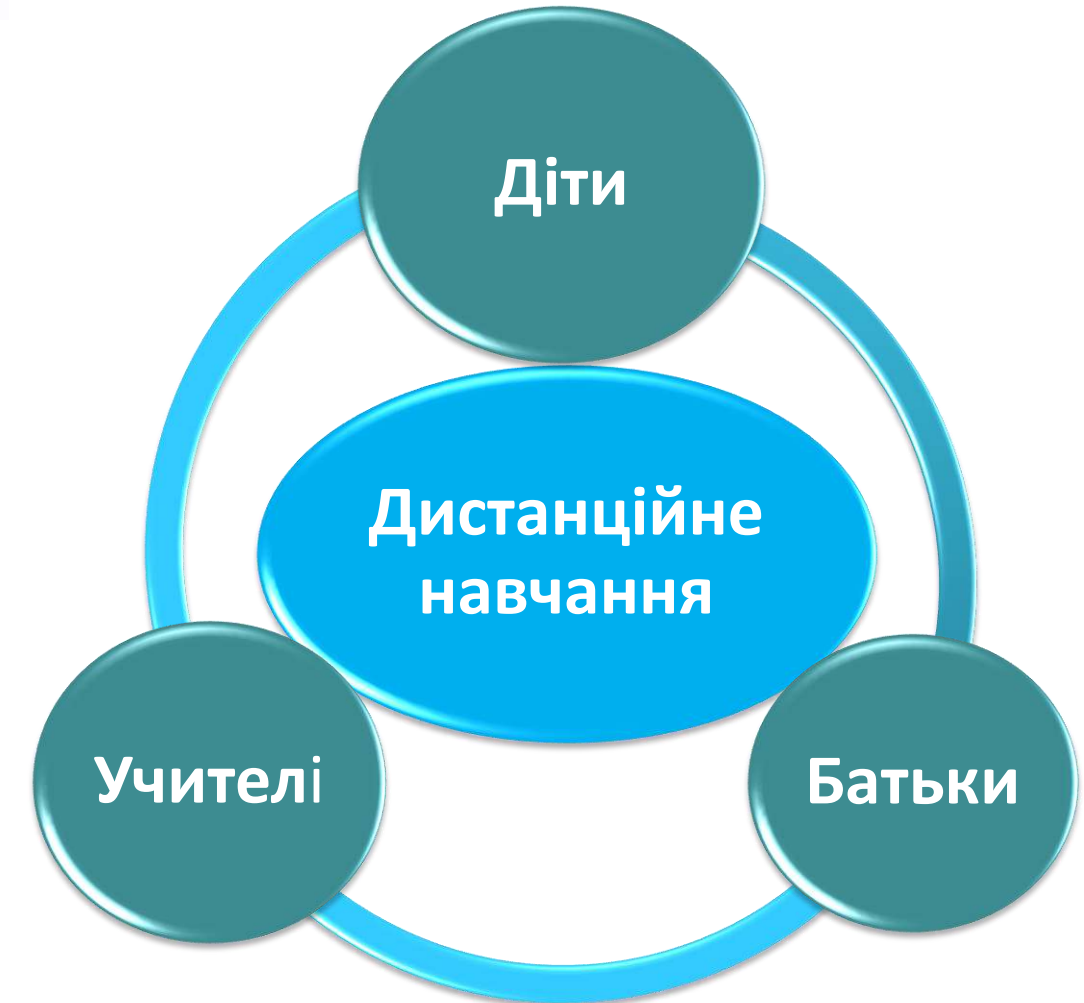

Робота класних керівників:

Проведення хвилин спілкування з учнями щоденно з 8.15 до 8.30:

- психологічний супровід,
- інструктажі з техніки безпеки поводження з небезпечними предметами,
- кібербезпека

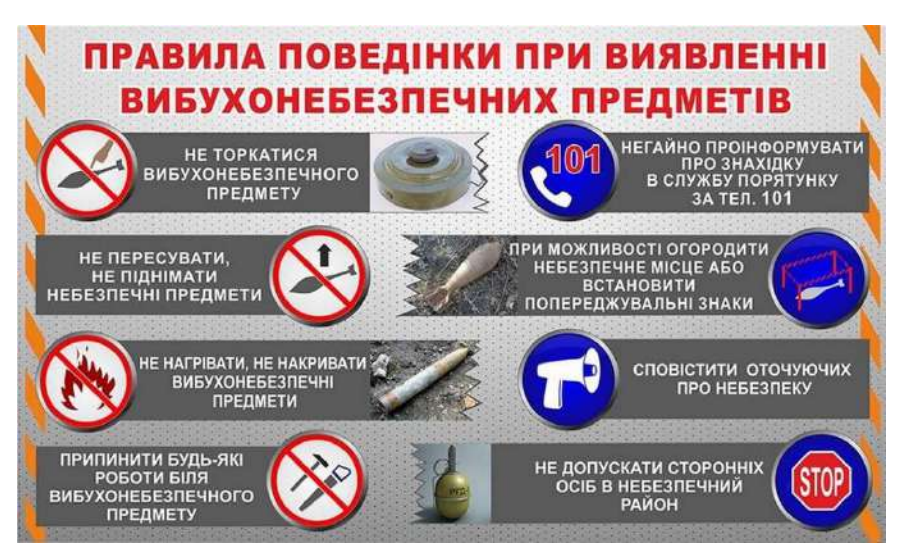

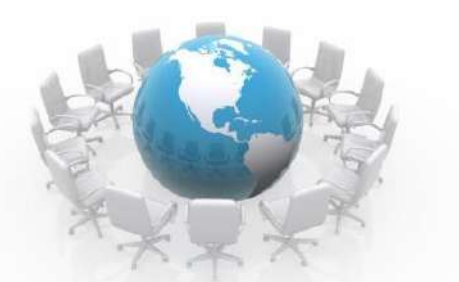

**Ранкові зустрічі**

**V** Педагог-організатор

Бібліотекар

**Me** Практичний психолог

Медична сестра

**T** соціальний педагог

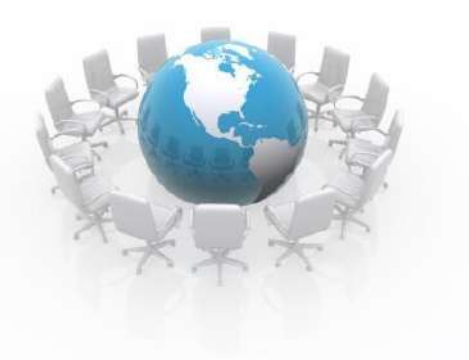

#### **ДИСТАНЦІЙНЕ НАВЧАННЯ**

**За прогнозами ЮНЕСКО: У XXІ столітті діти будуть проводити**

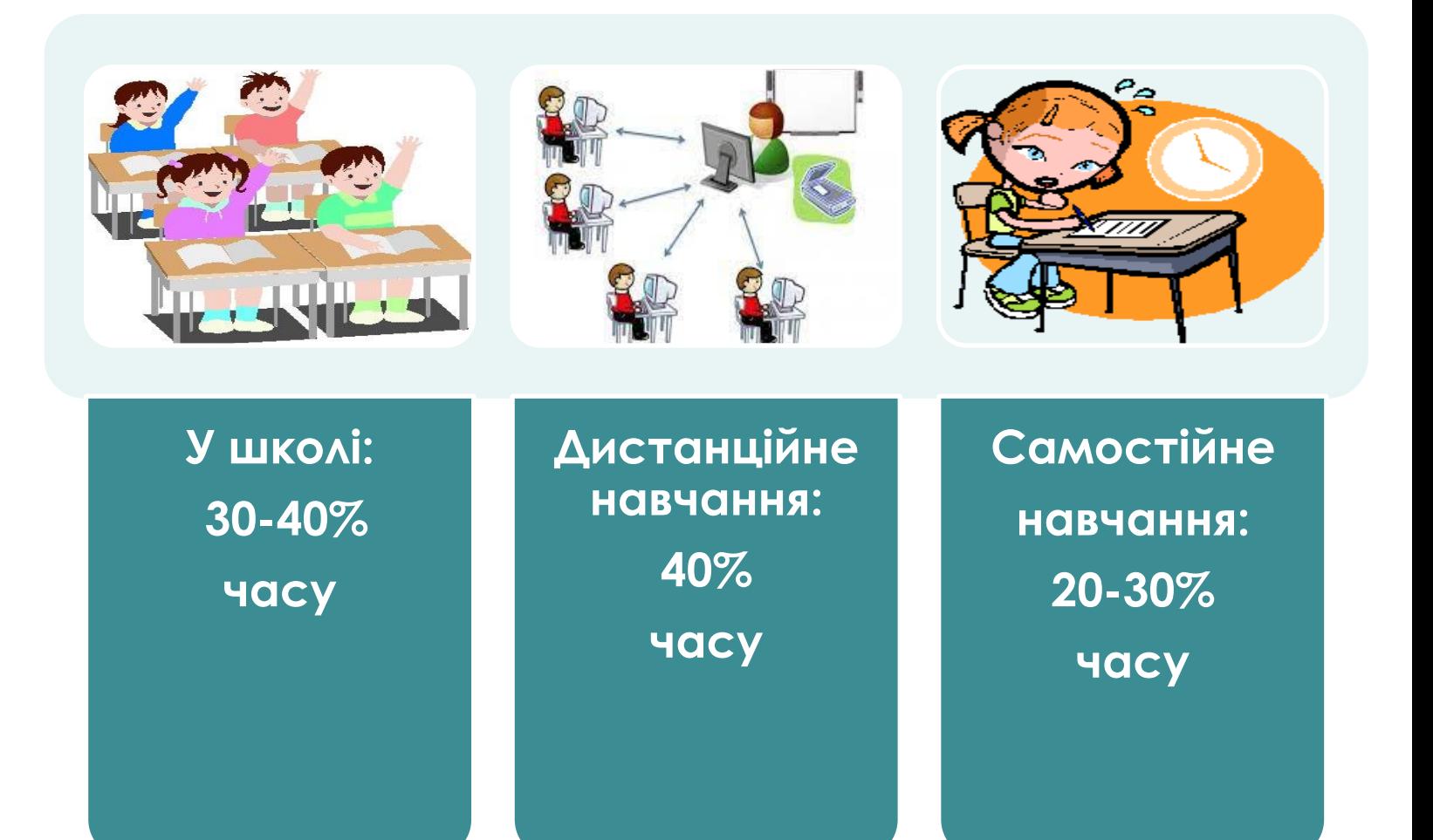

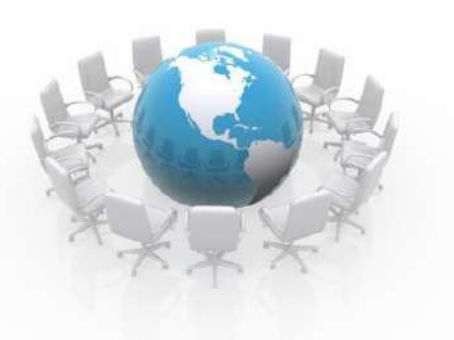

### **Об'єкти цифрової творчості учнів**

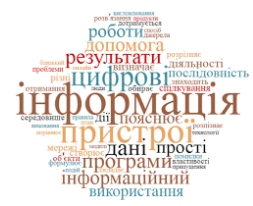

- • **карти понять** (https://www.mindmeister.com/);
- • **комікси** (https://www.storyboardthat.com/);
- • **блоги** (https://www.blogger.com/);
- • **програми** (https://scratch.mit.edu/);
- • **інфографіка** (https://www.canva.com/);
- • **анотовані зображення**

(https://www.thinglink.com/);

- • **флеш-картки**;
- • **власні тести** тощо

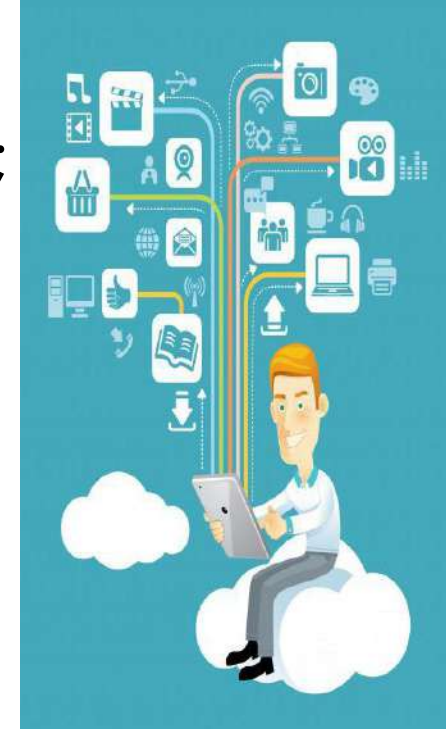

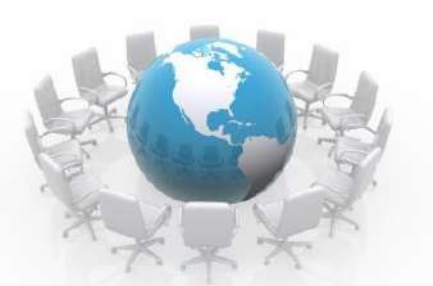

#### **Онлайн - інструменти для асинхронного навчання**

**LearningApps.org** — онлайн-сервіс, який дозволяє користуватися та створювати інтерактивні вправи різних типів і на різні теми.

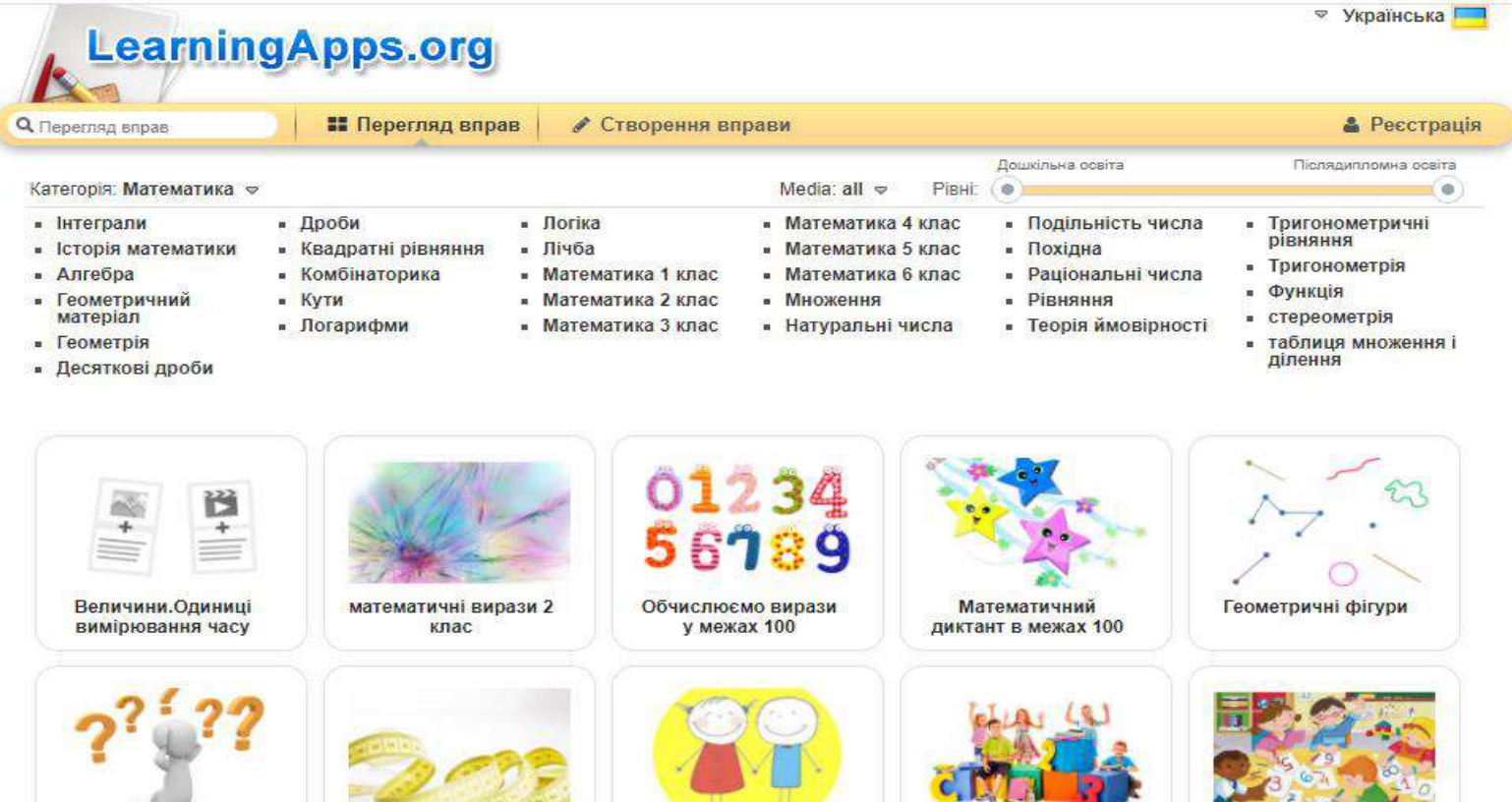

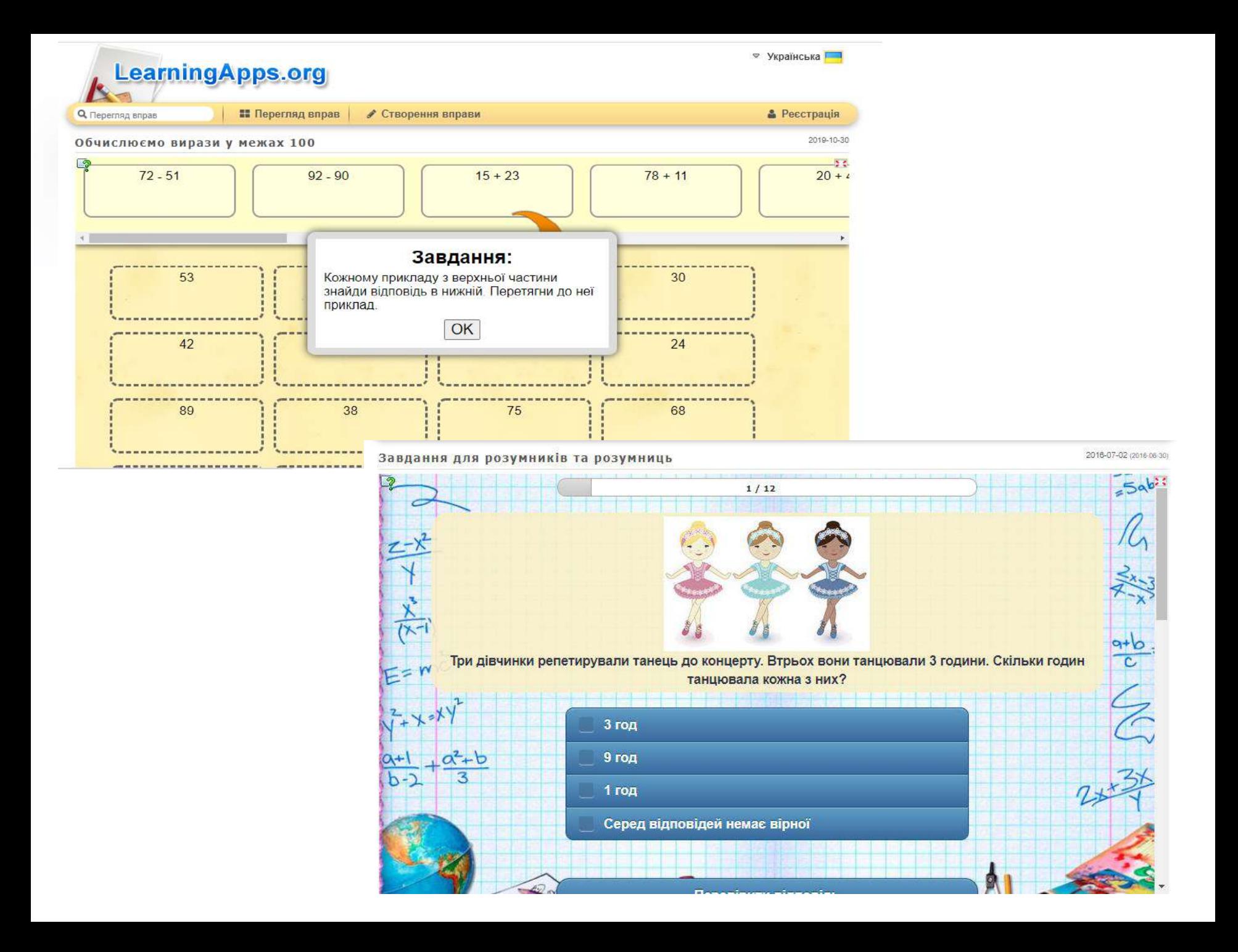

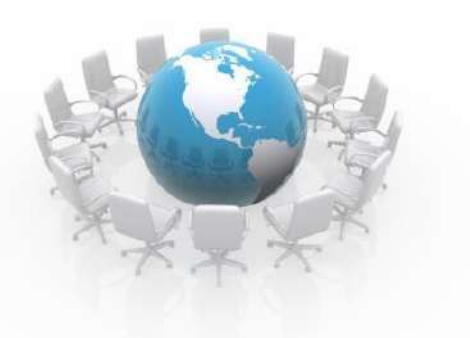

### **Інструментарій дистанційного навчання**

#### **Відео**

- канал Міністерства освіти України <https://www.youtube.com/c/MONUKRAINE>
- "Всеукраїнська школа онлайн" за посиланням: https://bit. ly/2XT6BlA
- курси платформи Prometheus <https://prometheus.org.ua/> та
- EdEra https://www.ed-era.com/

#### **Онлайн-дошки**

- Сервіс https:// jamboard.google.com/
- Сервіс https://miro.com/app/

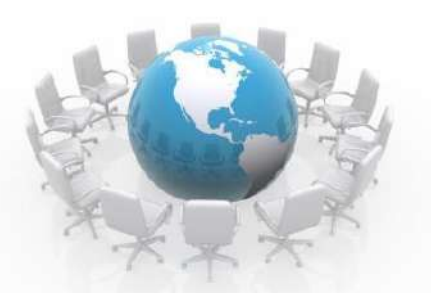

#### **Онлайн - інструменти для асинхронного навчання**

**Цікава наука-** це YouTube-канал із короткими науково-популярними відео. Тут здобувачі освіти можуть дізнатися багато цікавої і корисної інформації. Матеріал може бути використаний на уроках "Я досліджую світ" і т.д.

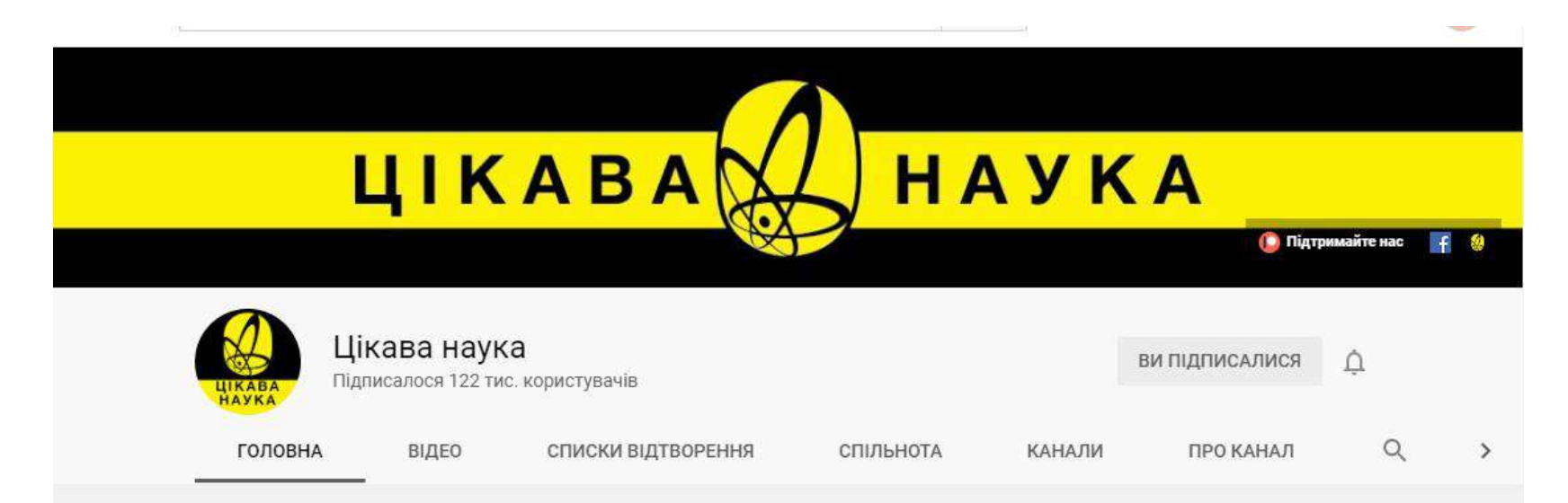

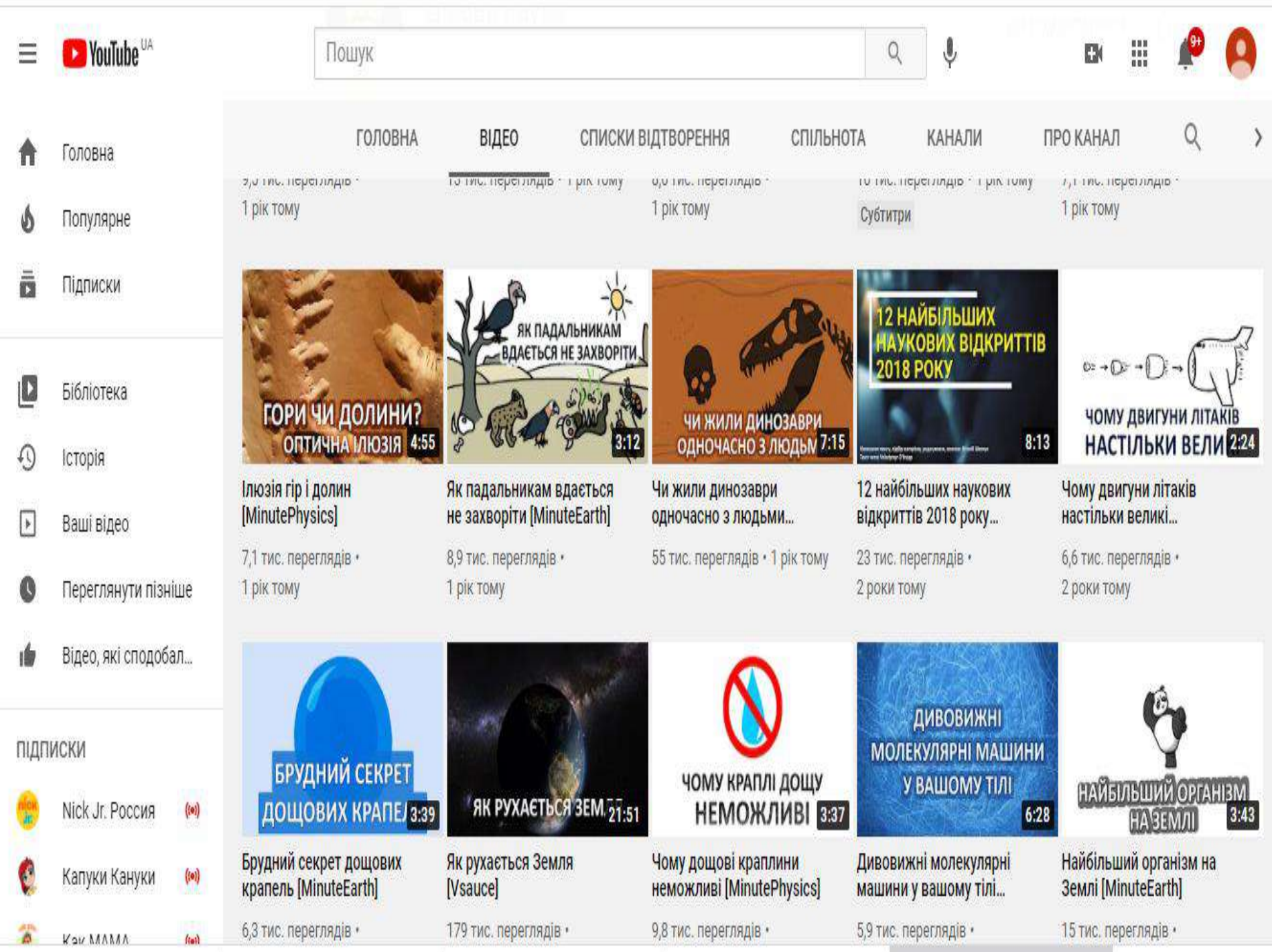

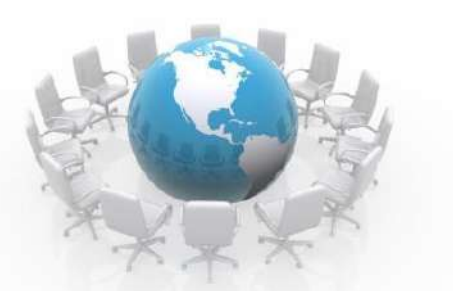

## **Корисні посилання**

**Навчання вдома:** практичні поради для вчителів від психологині Світлани Ройз https://nus.org.ua/articles/navchannya-vdomapraktychniporadydlya-vchyteliv-vid-psyhologyni-svitlany-rojz/ **Як технічно організувати дистанційне навчання** — покрокова інструкція https://nus.org.ua/articles/yak-tehnichno-organizuvatydystantsijnenavchannya-pokrokova-instruktsiya/ **35 інструментів для дистанційного навчання** — добірка НУШ https://nus.org.ua/articles/30-instrumentv-dlyadystantsijnogonavchannya-dobirka-nush/

**Практики та підходи до дистанційного навчання** —

рекомендації для вчителів

https://nus.org.ua/articles/praktyky-ta-pidhody-dodystantsijnogonavchannya-rekomendatsiyi-dlyavchyteliv/

### **Перевірка результатів дистанційного**

#### **навчання**

- Тести з автоматичною перевіркою / анкетування, що можна створювати в **Google-формах** та у **Classtime** (можливість формування запитань з варіантами відповідей, з використанням зображень, аудіо- та відеофрагментів; можна встановлювлювати часові обмеження, обмежувати кількість спроб, а також спосіб і час повідомлення результатів тестування). Тестові завдання доцільно доповнювати практичними роботами. У таких інструментах дитина може виконати завдання, перевірити правильність, повернутись до опрацювання матеріалу та знову спробувати виконати завдання. Ці інструменти допомагають дітям знайти прогалини у своїх знаннях. `
- **LearningApps** –для створення практичних вправ; `
- **GoFormative** –для надання зворотнього зв'язку; `
- **StudyStack та Quizlet** –для розробки інтерактивних вправ на основі флеш-карток;
- **Liveworksheets** та **Wizer.me** –для робочих зошитів у режимі реального часу.
- **Миттєві опитування**. За допомогою онлайн-платформ можна організувати швидкі опитування в режимі реального часу. Для цього допоможе платформа **Kahoot**. Педагог попередньо готує перелік запитань, які ставить дітям під час заняття. Відповіді можуть відображатись різними способами: рейтингом, хмарою слів, рухомим рядком, діаграмами, графіками, списком або кластерами.
- **Цифрова творчість дітей**. За допомогою цифрових інструментів діти можуть показати опанування ними певної теми з навчального матеріалу. Існують спеціалізовані платформи обміну відеороликами, на які можна завантажувати свої відеовідповіді, коментувати їх і дискутувати, як-от **Flipgrid.** Окрім відеороликів, об'єктами цифрової творчості можуть бути: ` карти понять на платформі **MindMeister**; ` комікси на платформі Storyboard; ` блоги на платформі Blogger; ` програми на платформі **Scratch;** ` інфографіка на платформі **Canva;** ` анотовані зображення на платформі **ThingLink**; ` власні тести за допомогою програми **Word;** створення уявної сторінки в соціальній мережі для персонажу книги на платформі ClassTools; У разі, коли використання онлайн-інструментів для організації дистанційного навчання неможливе, варто використовувати телефонний зв'язок, завдання з друкованих матеріалів або інші способи з урахуванням навчальної програми.

#### **Платформи для створення цифрового навчального контенту**

- **Thinglink**  інструмент для створення інтерактивних зображень, відеота інших мультимедійних матеріалів.
- **Buncee**  інструмент для створення візуальних презентацій навчального контенту, зокрема, мультимедійних матеріалів і презентацій.
- **EdPuzzle** програмне забезпечення для створення відеозанять.
- **Kaltura**  інструменти керування та створення відеоконтенту з можливістю інтеграції в різноманітні системи онлайнкерування освітнім процесом.
- **Squig**l інструмент для створення контенту, який трансформує усні презентації та тексти в анімовані відео.
- **Cogale** сайт для створення ментальних карт технік візуалізації способів мислення, запам'ятовування, згадування, вирішення творчих завдань.
- **Canva** ресурс для створення презентацій.
- **Slidesgo**  ресурс із шаблонами готових презентацій та їхніх елементів.
- **Classtime** інструмент для створення інтерактивних навчальних додатків, який дозволяє вести аналітику прогресу навчання та реалізо- 7 вувати індивідуальний підхід.
- **LearningApps** інструмент, який дозволяє створювати інтерактивні вправи. Їх можна використовувати в роботі з інтерактивною дошкою чи як індивідуальні вправи.
- **Google Presentations**  інструмент дозволяє створювати та редагувати презентації онлайн цілою командою. **Sway** інструмент для створення презентацій онлайн. У безкоштовній версії презентації не можна завантажити на комп'ютер, але можна показувати їх онлайн і поділитися посиланням на них.
- **Haiku Deck**  інструмент для створення коротких презентацій з ключовими ідеями (сервіс встановлює ліміт щодо максимальної кількості слів у слайді).
- **Slides** інструмент для створення інтерактивних онлайн-презентацій. Крім традиційних презентацій, сервіс дозволяє створювати мультимедійні проєкти/лонгріди (невеликі історії з малою кількістю лаконічного тексту та великою кількістю візуальних засобів).
- **Prezi –** інструмент для створення інтерактивних мультимедійних презентацій з розгалуженою структурою або лонгрідів. Дозволяє імпортувати відеоматеріали, графіки, фотографії та інші засоби для візуалізації презентації. **Emaze –** інструмент зі створення динамічних онлайн-презентацій. Містить шаблони та переходи між слайдами. Showpad – інструмент візуалізації інформації у презентаціях та створення презентацій у форматі інфографіки, який дозволяють вигідно продемонструвати статистичні дані, опитування, графіки, цифри, карти, таблиці тощо.

#### **Платформи для створення цифрового навчального контенту**

- **SlideDog** інструмент, що пропонує створити плейлист із різних матеріалів (слайдів Power Point, сторінок PDF, фото та зображень, відео, посилань на сторінки в Інтернеті тощо), обрати потрібний порядок відтворення та презентувати аудиторії. Демонструвати таку презентацію можна лише за наявності Інтернету.
- **Zentation** інструмент, що дозволяє додавати до презентацій відео, які демонструються одночасно поруч зі слайдами презентації (створеної в Power Рoint). Містить багато шаблонів для створення анімацій, а також можливість додавати музику чи записувати власний голосовий супровід до зображень.
- **PowToon** інструмент для створення невеликих відеопрезентацій. Дозволяє наповнювати їх відеослайдами, графіками, анімацією, тек- 8 стами, фігурами та музикою. Wideo – інструмент для створення невеликих презентацій у вигляді анімацій, містить різноманітні фони, картинки, фігурки та об'єкти на різну тематику; можна додати музику й текст, завантажити ваші зображення чи фото.
- **Knovio** інструмент, що допоможе додати до презентацій, створених в Power Point, аудіо- чи відеоряд.
- **VCASMO** інструмент для створення презентацій, що поєднують в собі слайди разом з зображеннями, музикою, відео- чи аудіосупроводом. GoAnimate – інструмент для створення презентацій у вигляді анімацій. Має великий набір шаблонів-зображень, частину з яких можна редагувати (змінювати нахил, забирати зайві для вас деталі).
- **Moovly** інструмент для створення анімованих презентацій. Має широкий вибір шаблонів.
- **Animaker** інструмент для створення анімованих презентацій, інфографіки i відеоінфографіки. Plotagon інструмент для створення анімованих відеороликів. Можна використати цей інструмент для проведення презентацій чи міні-лекцій у цифровому форматі.
- **FreeMind –** програма для створення діаграм зв'язків (так званих «ментальних карт» чи «mind maps»). Вона дозволяє візуалізувати великі обсяги інформації – подавати їх у структурованій формі для кращого сприйняття. **Screenshot.com.ua** – інструмент дозволяє «сфотографувати» екран/ сторінку цілого сайту для подальшої його демонстрації у презентаціях
- **Desygner** інструмент для створення постерів, сертифікатів, візитівок, обкладинок для сайтів, блогів, подій тощо. **Calameo** – інструмент для створення інтерактивних публікацій (у вигляді журналів, брошур, каталогів, презентацій, звітів тощо). Інтерактивний документ створено так, аби зберегти відчуття паперового документу: є можливість перегортати сторінки, відмічати певні моменти тощо. **StoryJumper** – інструмент для створення онлайн-книг. Має можливість завантажувати власні зображення чи фото. Тут також можна знаходити книги, створені іншими користувачами.

Під час сигналу «Повітряна тривога» педагоги просять дітей натиснути кнопку «вийти з конференції», вимкнути комп'ютер і перейти в безпечне місце. Педагог завершує конференцію останнім, дочекавшись поки вийдуть усі учні. При очному навчанні, діти під супроводом вчителя прямують до укриття

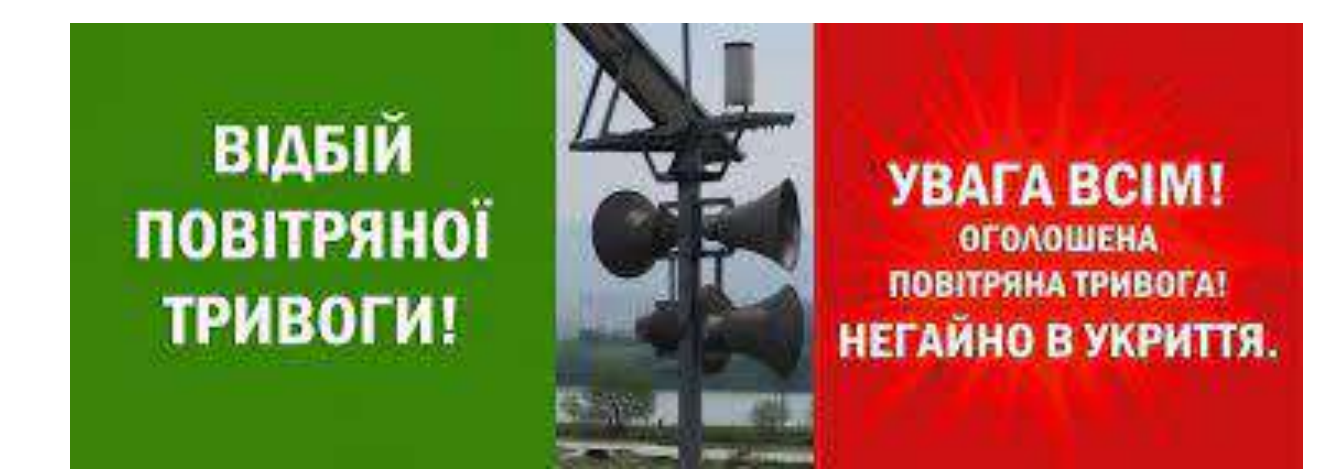